#### Writing LCFG components

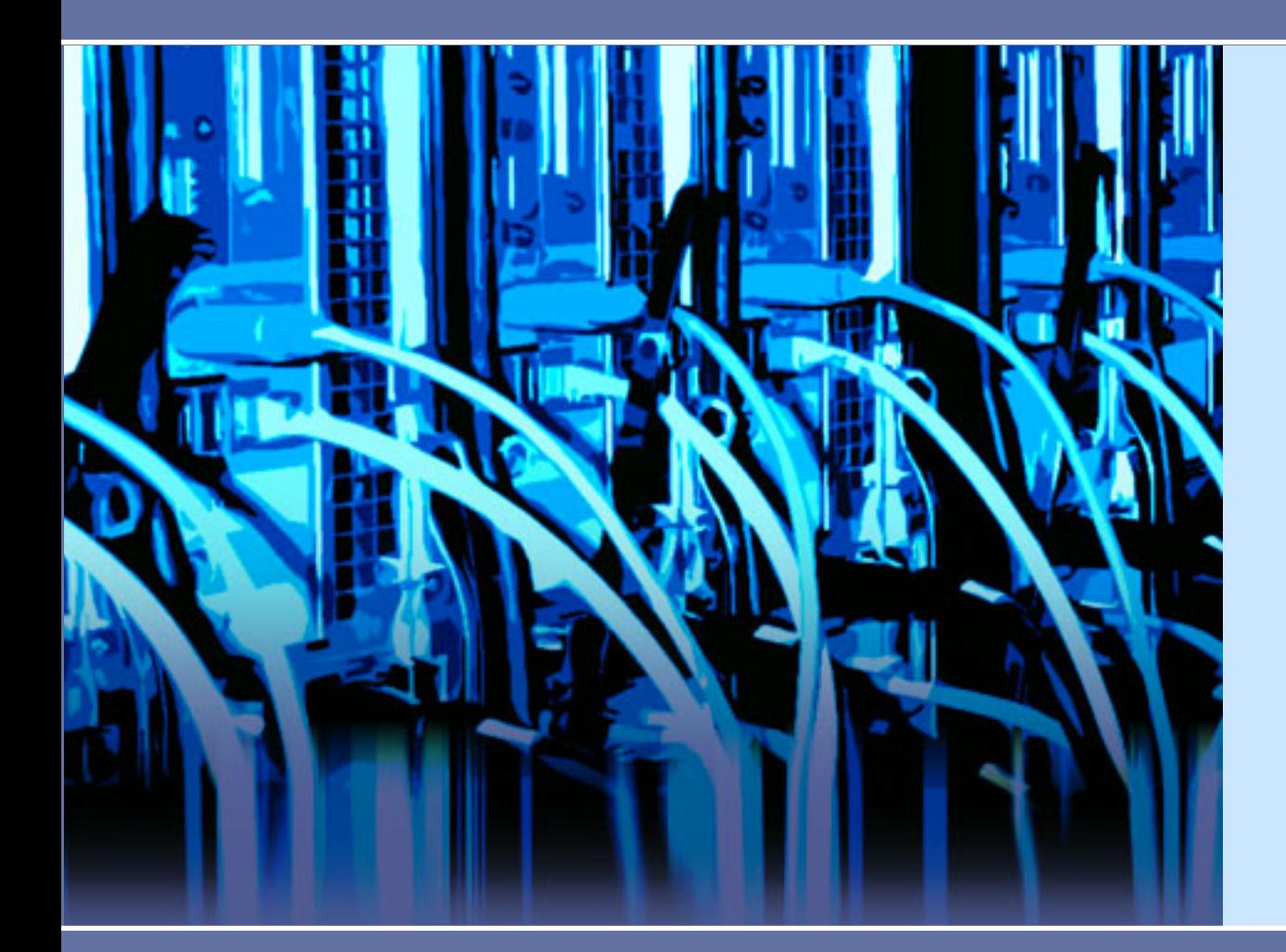

1 C F

Innovative Learning Week Wed 17th February 2016

Paul Anderson Alastair Scobie Stephen Quinney Kenny MacDonald

LARGE SCALE UNIX CONFIGURATION SYSTEM

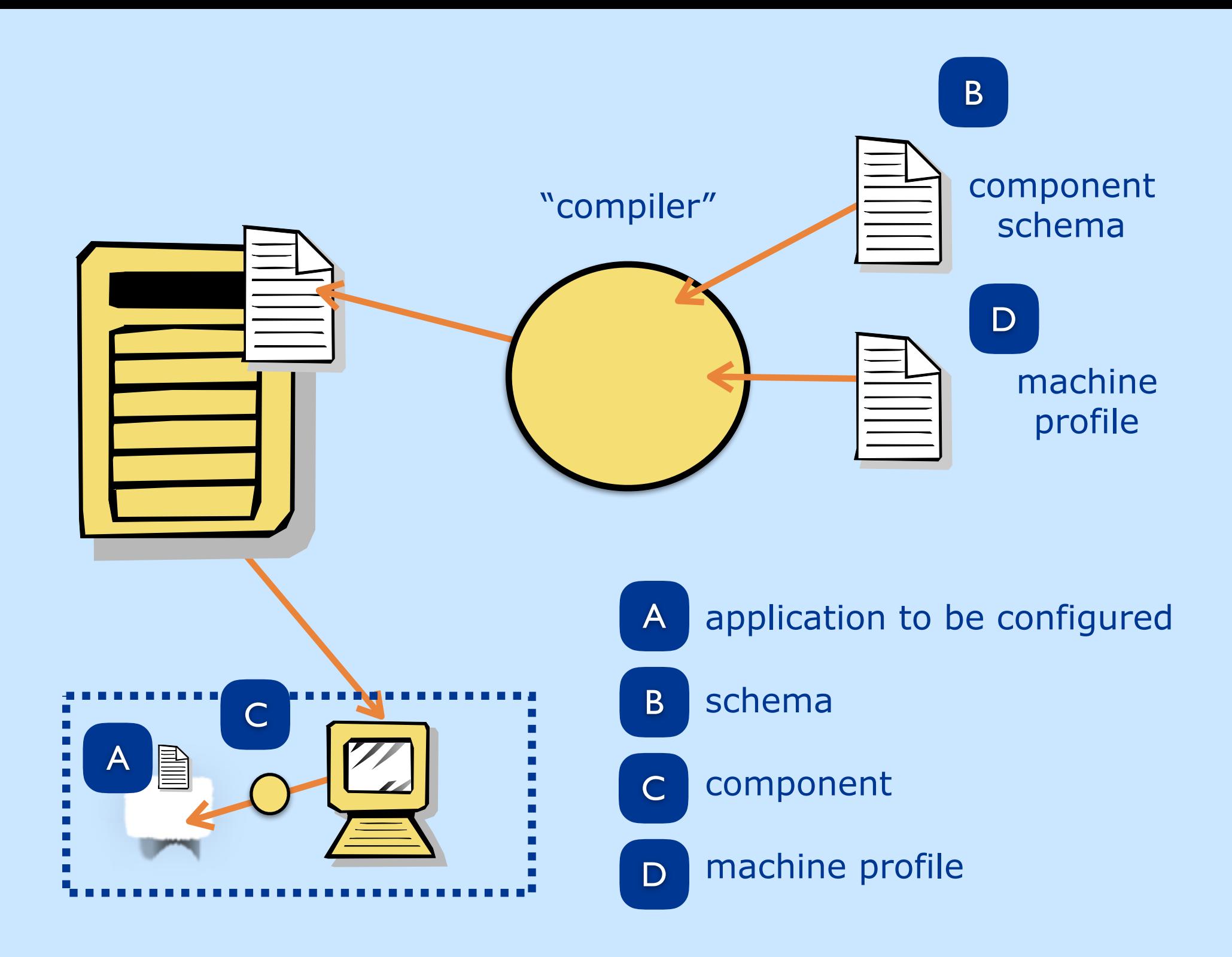

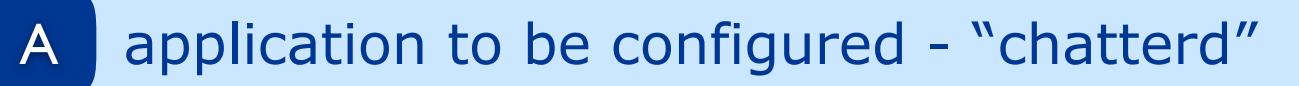

#!/bin/sh

**write a message to the log every 2 seconds**

# The message to log comes from the command line argument message=\$1

# Save the PID of the daemon so we can stop it when we want echo \$\$ >/tmp/chatterd.pid

# Log the start echo `date` : chatterd starting >>/var/log/chatterd

```
# Chatter away 
while true ; do 
  echo `date` : $message >>/var/log/chatterd 
  sleep 2 
done
```
**nothing LCFG-specifc here! just a simple demo application which is easier to confgure than a "real" application such as a web server …**

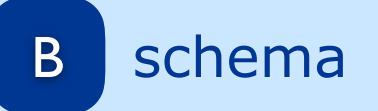

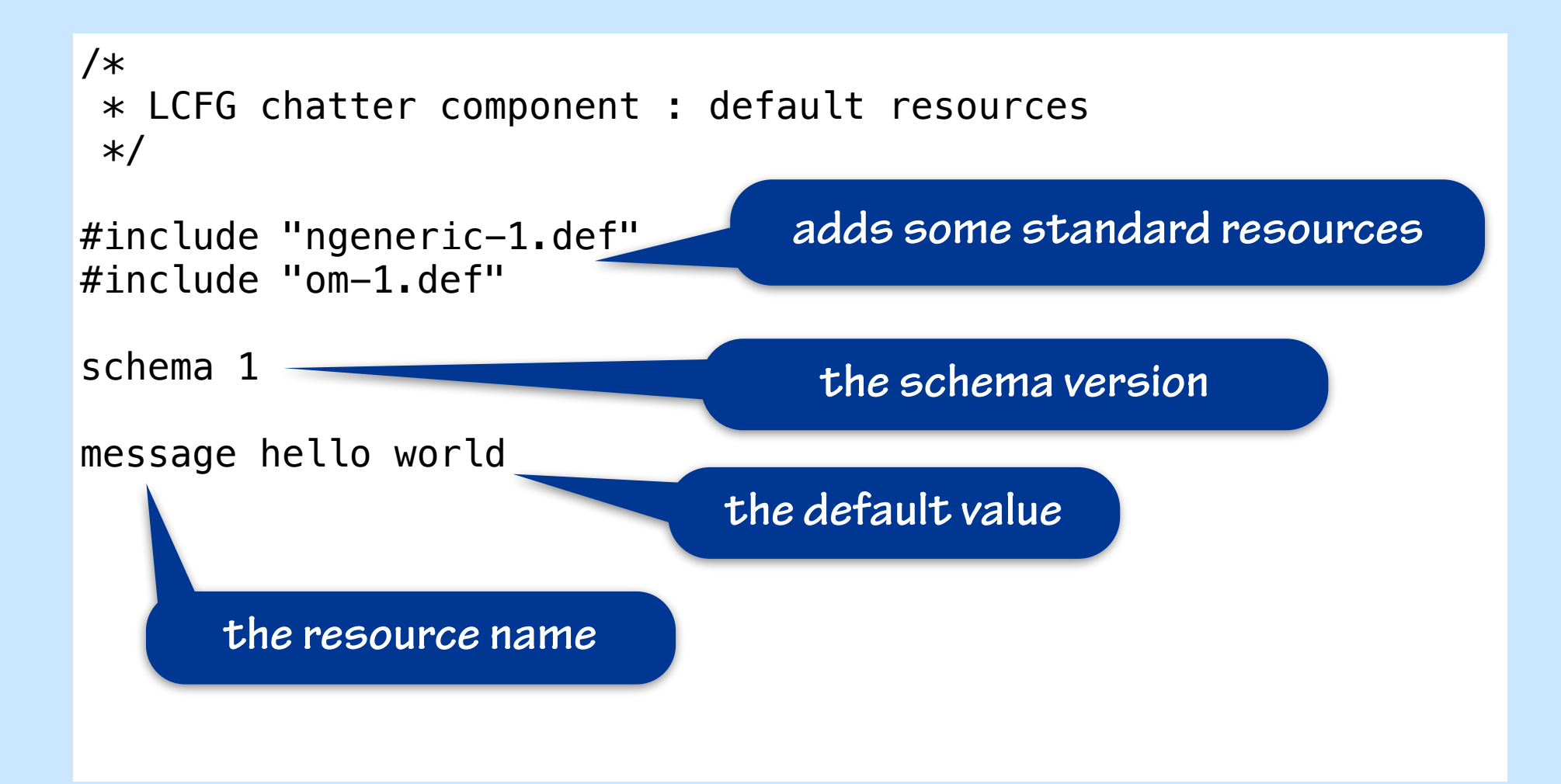

this tells the compiler what resources are supported

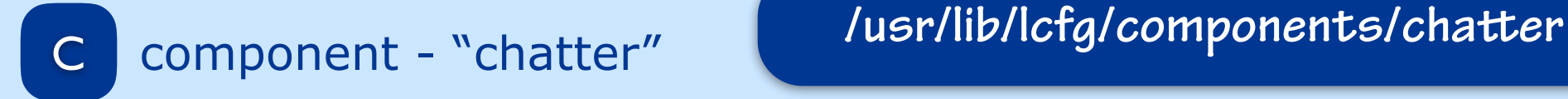

#### #!/bin/sh

- # Include the LCFG library functions
- . /usr/lib/lcfg/components/ngeneric

```
# Called when configuration changed
Configure() { … }
```

```
# Called to start component
Start() { … }
```

```
# Called to stop component 
Stop { … }
```

```
# Main function dispatches the methods
Dispatch "$@"
```
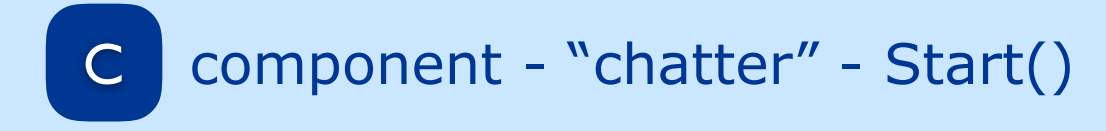

**be careful not to start multiple processes!**

```
# Called to start component 
Start() {
```
 # only start it if it isn't already running # i.e. if the PID file does not exist if ! test -f /tmp/chatterd.pid ; then

 # start the application as a background process /etc/chatterd "\$LCFG\_chatter\_message" &

 fi }

**the framework makes the resources available as variables with names: \$LCFG\_component\_resource** 

**pass the value of the message resource as an argument to the process**

**the "&" starts the chaterd application as an asynchronous background process**

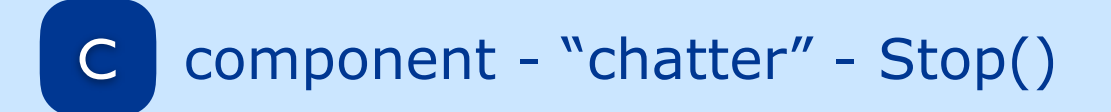

```
# Called to stop component 
Stop() { 
  # if the PID file exists, it is running ...
   if test -f /tmp/chatterd.pid ; then 
     # read the process ID from the file 
    PID= `cat /tmp/chatterd.pid`
     # kill the process 
     kill $PID 
     # remove the PID file 
     rm /tmp/chatterd.pid 
   fi 
}
```
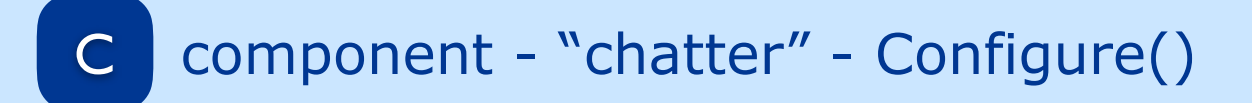

Stop

fi

}

Start

```
# Called when configuration changed 
Configure() { 
  # if the PID file exists, it is running ...
```
if test -f /tmp/chatterd.pid ; then

**if the process isn't running, there is nothing to do …**

**the Start() method will take care of restarting chaterd with the new value of the message resource**

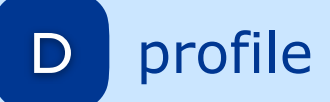

#### **/var/lcfg/conf/server/source/localhost**

#include <local/site.h> #include <lcfg/os/minimal\_sl6.h> #include <lcfg/hw/virtualbox.h> #include <lcfg/options/lcfg-server.h>

!profile.components mADD(chatter) profile.version\_chatter 1

chatter.message I'm Working!

**explicit version numbers support upgrading with schema changes**

**add the component to** 

**the profle**

**the default from the schema will be used if you omit this**

# **Resources**

## **You will need to install the following …**

- ‣ /etc/chatterd
- ‣ /usr/lib/lcfg/components/chatter
- ‣ /usr/lib/lcfg/defaults/server/chatter-1.def

#### **Copies are available from here:**

‣ <http://www.lcfg.org/ilw2016/>

#### **The first two will need to be executable:**

- ‣ chmod oug+x /etc/chatterd
- ‣ chmod oug+x /usr/lib/lcfg/components/chatter

# **You will also need to edit …**

‣ /var/lcfg/conf/server/source/localhost

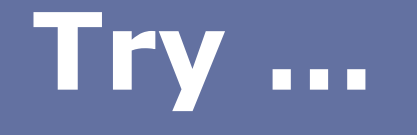

#### **Check the resource values**

‣ qxprof chatter

## **Start & stop the component**

- ‣ om chatter start
- ‣ om chatter stop

## **Check the output**

‣ cat /var/log/chatterd

# **Reconfigure**

- ‣ om chatter start
- ‣ check the output
- ‣ change the message
- ‣ the application should reconfigure and start logging the new message

# **Further suggestions …**

#### **Implement some more resources**

- ‣ the logging frequency
- ‣ the name of the message file

#### **Browse some real components**

- ‣ /var/lib/lcfg/components/ntp
- ‣ /var/lib/lcfg/components/mail

## **Subsystems with an imperative interface**

- ‣ Some subsystems have to be configured using imperative commands, rather than a "declarative" config file
- ‣ Eg. rpms, or the Ubuntu firewall (ufw)
- ‣ Think about how the component can be used to present a declarative interface to the configuration system

# **Further Topics**

#### **Topics not covered (see the book) …**

- ‣ "tag lists" and list order
- ‣ "spanning maps"
- ‣ managing lists of installed packages
- ‣ "prescriptive" vs "lightweight" configuration
- ‣ installing machines from scratch
- ‣ managing an entire site

#### **http://www.lcfg.org/ilw2016/**